## **NU FREE eBook**

# LEARNING dart

Free unaffiliated eBook created from **Stack Overflow contributors.** 

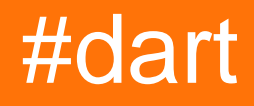

## **Table of Contents**

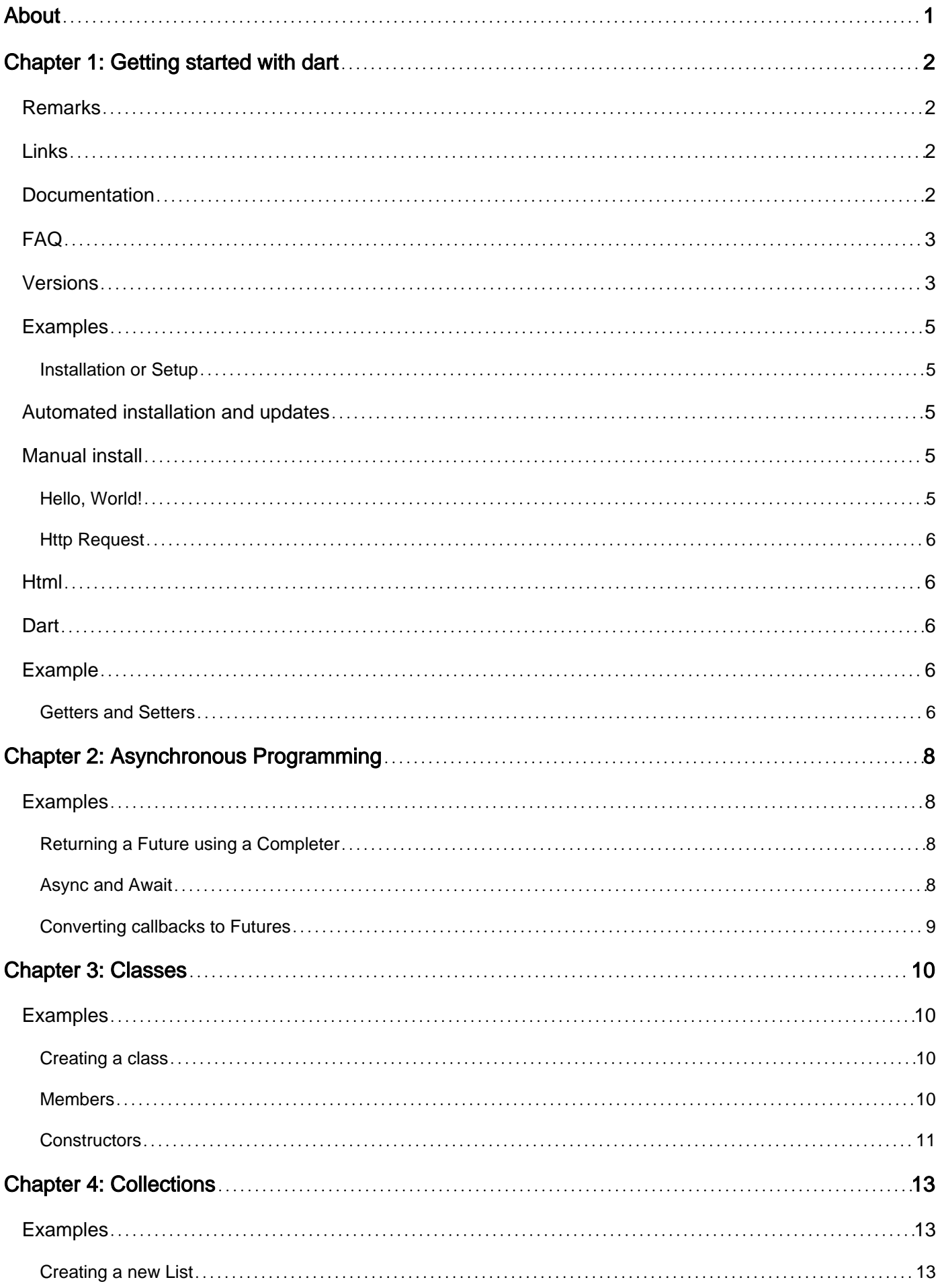

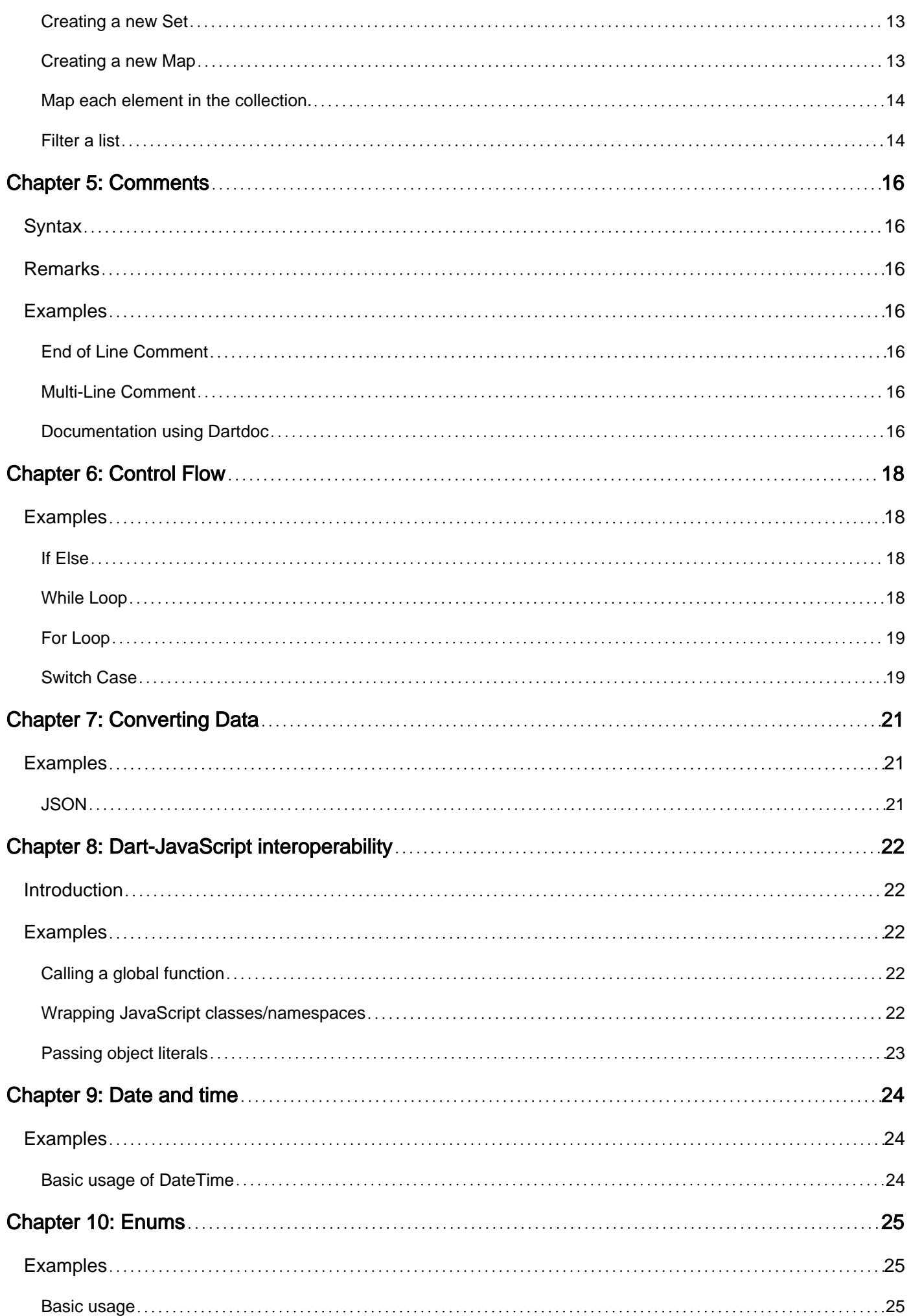

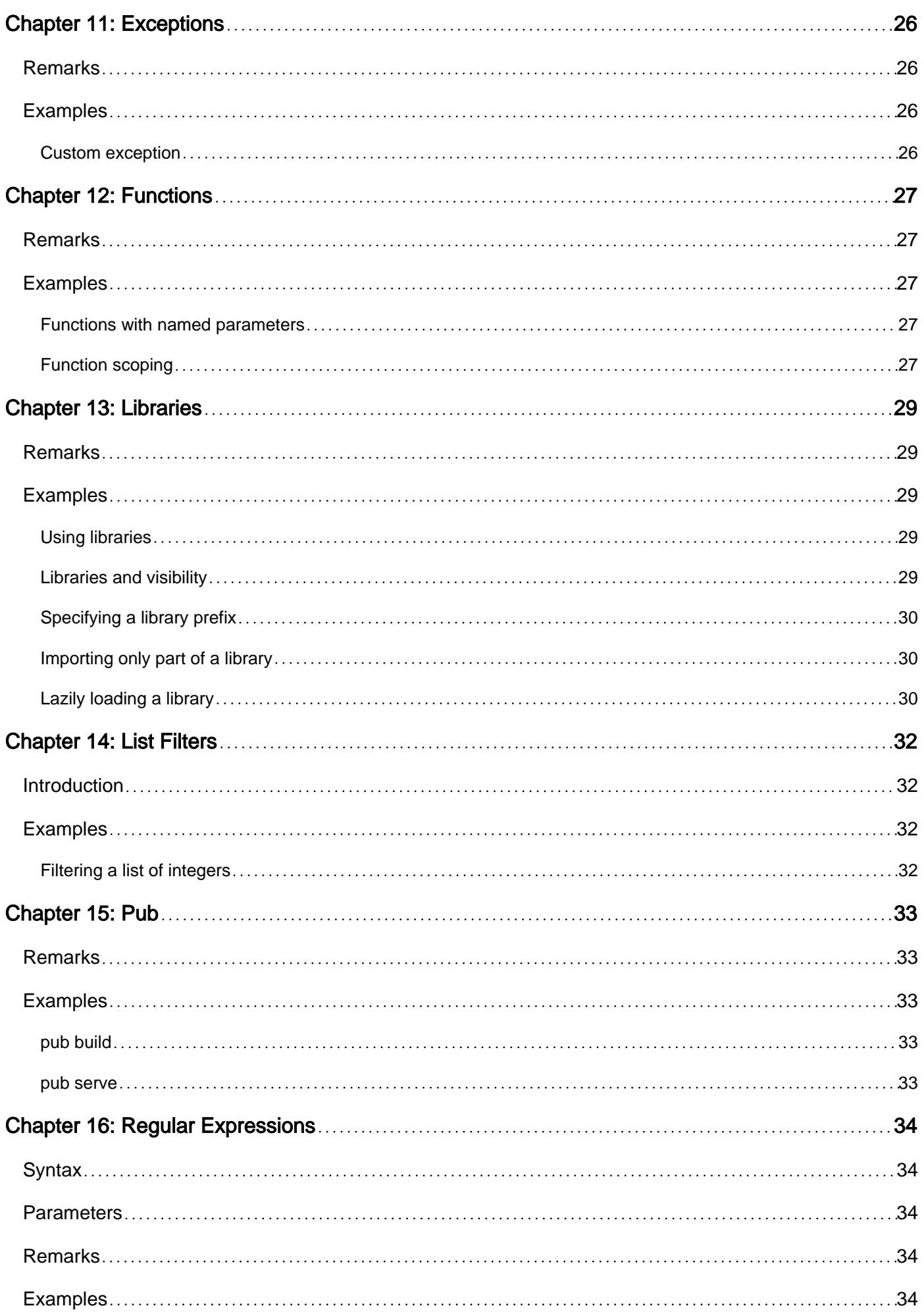

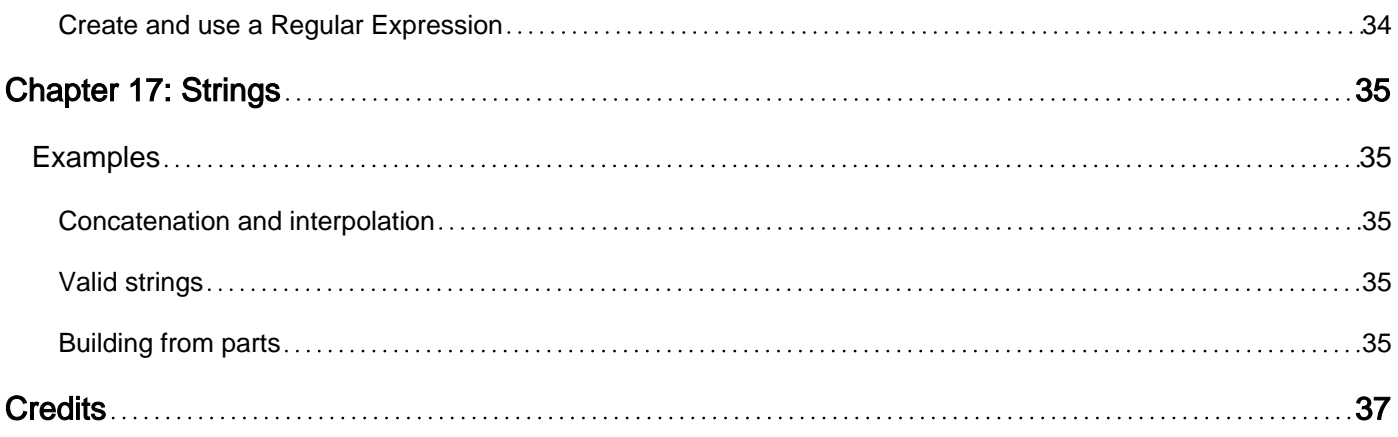

<span id="page-5-0"></span>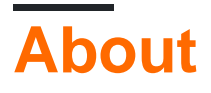

You can share this PDF with anyone you feel could benefit from it, downloaded the latest version from: [dart](http://riptutorial.com/ebook/dart)

It is an unofficial and free dart ebook created for educational purposes. All the content is extracted from [Stack Overflow Documentation](https://archive.org/details/documentation-dump.7z), which is written by many hardworking individuals at Stack Overflow. It is neither affiliated with Stack Overflow nor official dart.

The content is released under Creative Commons BY-SA, and the list of contributors to each chapter are provided in the credits section at the end of this book. Images may be copyright of their respective owners unless otherwise specified. All trademarks and registered trademarks are the property of their respective company owners.

Use the content presented in this book at your own risk; it is not guaranteed to be correct nor accurate, please send your feedback and corrections to [info@zzzprojects.com](mailto:info@zzzprojects.com)

## <span id="page-6-0"></span>**Chapter 1: Getting started with dart**

#### <span id="page-6-1"></span>**Remarks**

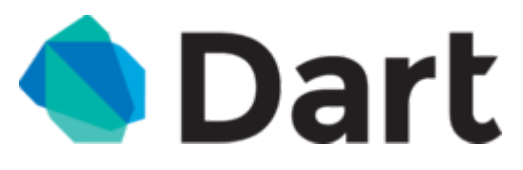

Dart is an open-source, class-based, optionally-typed programming language for building web applications--on both the client and server--created by Google. Dart's design goals are:

- Create a structured yet flexible language for web programming.
- Make Dart feel familiar and natural to programmers and thus easy to learn.
- Ensure that Dart delivers high performance on all modern web browsers and environments ranging from small handheld devices to server-side execution.

Dart targets a wide range of development scenarios, from a one-person project without much structure to a large-scale project needing formal types in the code to state programmer intent.

To support this wide range of projects, Dart provides the following features and tools:

- **Optional types:** this means you can start coding without types and add them later as needed.
- **Isolates:** concurrent programming on server and client
- **Easy DOM access:** using CSS selectors (the same way that jQuery does it)
- **Dart IDE Tools:** Dart plugins exist for many commonly used IDEs, Ex: [WebStorm.](https://webdev.dartlang.org/tools/webstorm)
- **Dartium:** a build of the Chromium Web Browser with a built-in Dart Virtual Machine

#### <span id="page-6-2"></span>**Links**

- [The Dart Homepage](http://www.dartlang.org)
- [Official Dart News & Updates](http://news.dartlang.org)
- [The Dartosphere](http://www.dartosphere.org) A collection of recent Dart blog posts
- [Dartisans](https://plus.google.com/communities/114566943291919232850) Dartisans community on Google+
- [Dart Web Development Google Groups Page](https://groups.google.com/a/dartlang.org/forum/#!forum/web)
- [Dart Language Misc Google Groups Page](https://groups.google.com/a/dartlang.org/forum/#!forum/misc)
- [DartLang sub-Reddit](http://www.reddit.com/r/dartlang/)

### <span id="page-6-3"></span>**Documentation**

- [Tour of the Dart Language](http://www.dartlang.org/docs/dart-up-and-running/contents/ch02.html)
- [Tour of the Dart Libraries](http://www.dartlang.org/docs/dart-up-and-running/contents/ch03.html)
- [Dart Code samples](http://try.dartlang.org/)
- [Dart API Reference](http://api.dartlang.org/docs/releases/latest/)

### <span id="page-7-0"></span>**FAQ**

• [Frequently Asked Questions](https://www.dartlang.org/support/faq.html)

## <span id="page-7-1"></span>**Versions**

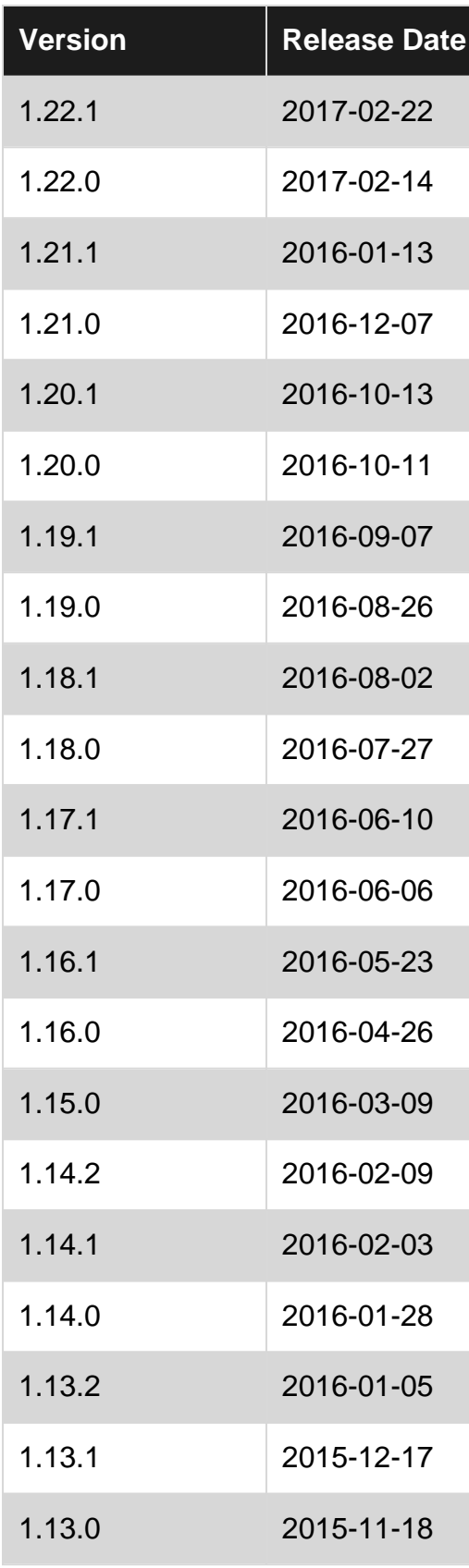

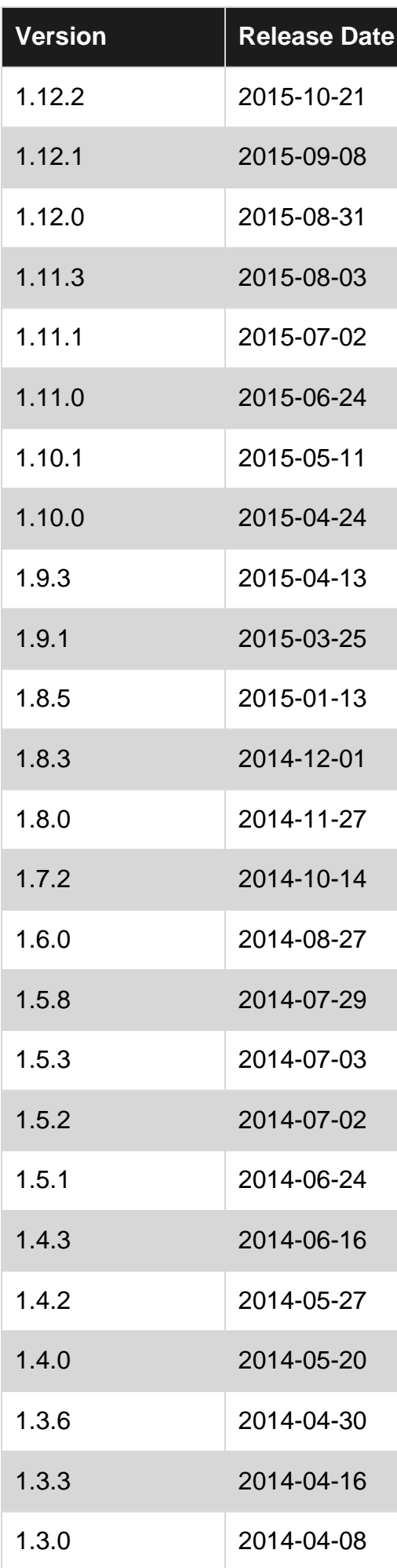

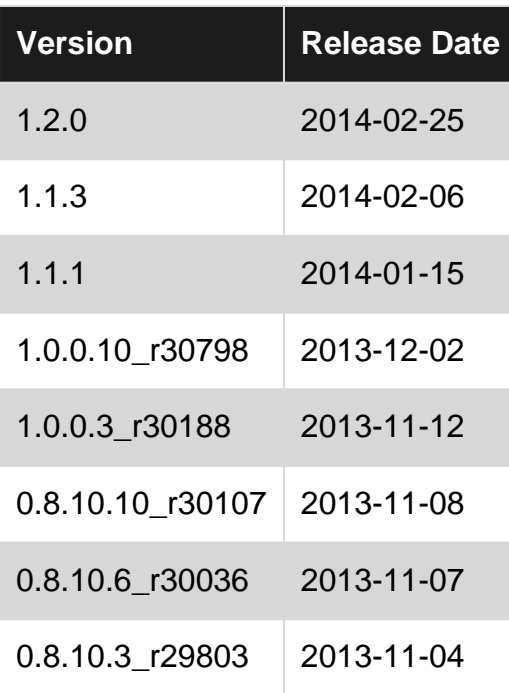

#### <span id="page-9-0"></span>**Examples**

#### <span id="page-9-1"></span>**Installation or Setup**

The Dart SDK includes everything you need to write and run Dart code: VM, libraries, analyzer, package manager, doc generator, formatter, debugger, and more. If you are doing web development, you will also need Dartium.

#### <span id="page-9-2"></span>**Automated installation and updates**

- [Installing Dart on Windows](https://www.dartlang.org/install/windows)
- [Installing Dart on Mac](https://www.dartlang.org/install/mac)
- [Installing Dart on Linux](https://www.dartlang.org/install/linux)

#### <span id="page-9-3"></span>**Manual install**

<span id="page-9-4"></span>You can also [manually install any version of the SDK.](https://www.dartlang.org/install/archive)

**Hello, World!**

Create a new file named hello\_world.dart with the following content:

```
void main() {
   print('Hello, World!');
}
```
In the terminal, navigate to the directory containing the file hello\_world.dart and type the following:

```
dart hello_world.dart
```
<span id="page-10-0"></span>Hit enter to display Hello, World! in the terminal window.

#### **Http Request**

### <span id="page-10-1"></span>**Html**

<img id="cats"></img>

### <span id="page-10-2"></span>**Dart**

```
import 'dart:html';
/// Stores the image in [blob] in the [ImageElement] of the given [selector].
void setImage(selector, blob) {
 FileReader reader = new FileReader();
   reader.onLoad.listen((fe) {
    ImageElement image = document.querySelector(selector);
    image.src = reader.result;
   });
   reader.readAsDataUrl(blob);
}
main() async {
  var url = "https://upload.wikimedia.org/wikipedia/commons/2/28/Tortoiseshell_she-cat.JPG";
   // Initiates a request and asynchronously waits for the result.
  var request = await HttpRequest.request(url, responseType: 'blob');
  var blob = request.response;
   setImage("#cats", blob);
}
```
### <span id="page-10-3"></span>**Example**

<span id="page-10-4"></span>see Example on<https://dartpad.dartlang.org/a0e092983f63a40b0b716989cac6969a>

#### **Getters and Setters**

```
void main() {
 var cat = new Cat();
  print("Is cat hungry? ${cat.isHungry}"); // Is cat hungry? true
  print("Is cat cuddly? ${cat.isCuddly}"); // Is cat cuddly? false
  print("Feed cat.");
  cat.isHungry = false;
  print("Is cat hungry? ${cat.isHungry}"); // Is cat hungry? false
 print("Is cat cuddly? ${cat.isCuddly}"); // Is cat cuddly? true
}
class Cat {
  bool _isHungry = true;
  bool get isCuddly => !_isHungry;
```

```
 bool get isHungry => _isHungry;
  bool set isHungry(bool hungry) => this._isHungry = hungry;
}
```
[Dart](https://www.dartlang.org) class getters and setters allow APIs to encapsulate object state changes.

See [dartpad](https://dartpad.dartlang.org) example here:<https://dartpad.dartlang.org/c25af60ca18a192b84af6990f3313233>

Read Getting started with dart online:<https://riptutorial.com/dart/topic/843/getting-started-with-dart>

## <span id="page-12-0"></span>**Chapter 2: Asynchronous Programming**

#### <span id="page-12-1"></span>**Examples**

<span id="page-12-2"></span>**Returning a Future using a Completer**

```
Future<Results> costlyQuery() {
 var completer = new Completer();
   database.query("SELECT * FROM giant_table", (results) {
    // when complete
    completer.complete(results);
   }, (error) {
    completer.completeException(error);
   });
   // this returns essentially immediately,
   // before query is finished
   return completer.future;
}
```
#### <span id="page-12-3"></span>**Async and Await**

```
import 'dart:async';
Future main() async {
 var value = await _waitForValue();
 print ("Here is the value: $value");
   //since _waitForValue() returns immediately if you un it without await you won't get the
result
  var errorValue = "not finished yet";
  _waitForValue();
 print ("Here is the error value: $value");// not finished yet
}
Future<int> _waitForValue() => new Future((){
 var n = 100000000;
   // Do some long process
  for (var i = 1; i <= n; i++) {
     // Print out progress:
     if ([n / 2, n / 4, n / 10, n / 20].contains(i)) {
       print("Not done yet...");
     }
     // Return value when done.
   if (i == n) {
       print("Done.");
       return i;
     }
   }
});
```
<span id="page-13-0"></span>See example on Dartpad:<https://dartpad.dartlang.org/11d189b51e0f2680793ab3e16e53613c>

**Converting callbacks to Futures**

Dart has a robust async library, with [Future,](https://api.dartlang.org/stable/1.17.1/dart-async/Future-class.html) [Stream](https://api.dartlang.org/stable/1.17.1/dart-async/Stream-class.html), and more. However, sometimes you might run into an asynchronous API that uses callbacks instead of Futures. To bridge the gap between callbacks and Futures, Dart offers the Completer class. You can use a Completer to convert a callback into a Future.

Completers are great for bridging a callback-based API with a Future-based API. For example, suppose your database driver doesn't use Futures, but you need to return a Future. Try this code:

```
 // A good use of a Completer.
 Future doStuff() {
  Completer completer = new Completer();
  runDatabaseQuery(sql, (results) {
    completer.complete(results);
  });
  return completer.future;
 }
```
If you are using an API that already returns a Future, you do not need to use a Completer.

Read Asynchronous Programming online: [https://riptutorial.com/dart/topic/2520/asynchronous](https://riptutorial.com/dart/topic/2520/asynchronous-programming)[programming](https://riptutorial.com/dart/topic/2520/asynchronous-programming)

## <span id="page-14-0"></span>**Chapter 3: Classes**

### <span id="page-14-1"></span>**Examples**

<span id="page-14-2"></span>**Creating a class**

Classes can be created as follow:

```
class InputField {
  int maxLength;
  String name;
}
```
The class can be instantiated using the new keyword after which the field values will be null by default.

```
var field = new InputField();
```
Field values can then be accessed:

```
// this will trigger the setter
field.name = "fieldname";
// this will trigger the getter
print(field.name);
```
#### <span id="page-14-3"></span>**Members**

A class can have members.

Instance variables can be declared with/without type annotations, and optionally initialized. Uninitialised members have the value of  $_{\text{null}}$ , unless set to another value by the constructor.

```
class Foo {
  var member1;
  int member2;
  String member3 = "Hello world!";
}
```
Class variables are declared using the static keyword.

```
class Bar {
  static var member4;
 static String member5;
 static int member6 = 42;
}
```
If a method takes no arguments, is fast, returns a value, and doesn't have visible side-effects, then

a getter method can be used:

```
class Foo {
  String get bar {
    var result;
    // ...
    return result;
  }
}
```
Getters never take arguments, so the parentheses for the (empty) parameter list are omitted both for declaring getters, as above, and for calling them, like so:

```
main() {
  var foo = new \text{Foo}();
   print(foo.bar); // prints "bar"
}
```
There are also setter methods, which must take exactly one argument:

```
class Foo {
  String _bar;
  String get bar \Rightarrow _bar;
   void set bar(String value) {
     _bar = value;
   }
}
```
The syntax for calling a setter is the same as variable assignment:

```
main() {
  var foo = new Foo();
   foo.bar = "this is calling a setter method";
}
```
#### <span id="page-15-0"></span>**Constructors**

A class constructor must have the same name as its class.

Let's create a constructor for a class Person:

```
class Person {
  String name;
  String gender;
  int age;
   Person(this.name, this.gender, this.age);
}
```
The example above is a simpler, better way of defining the constructor than the following way, which is also possible:

```
class Person {
  String name;
  String gender;
  int age;
  Person(String name, String gender, int age) {
    this.name = name;
    this.gender = gender;
   this.age = age;
   }
}
```
Now you can create an instance of Person like this:

```
var alice = new Person('Alice', 'female', 21);
```
Read Classes online: <https://riptutorial.com/dart/topic/1511/classes>

## <span id="page-17-0"></span>**Chapter 4: Collections**

#### <span id="page-17-1"></span>**Examples**

<span id="page-17-2"></span>**Creating a new List**

Lists can be created in multiple ways.

The recommended way is to use a List literal:

```
var vegetables = ['broccoli', 'cabbage'];
```
The List constructor can be used as well:

```
var fruits = new List();
```
If you prefer stronger typing, you can also supply a type parameter in one of the following ways:

```
var fruits = <String>['apples', 'oranges'];
var fruits = new List<String>();
```
For creating a small growable list, either empty or containing some known initial values, the literal form is preferred. There are specialized constructors for other kinds of lists:

```
var fixedLengthList1 = new List(8);
var fixedLengthList2 = new List.filled(8, "initial text");
var computedValues = new List.generate(8, (n) => "x" * n);
var fromIterable = new List<String>.from(computedValues.getRange(2, 5));
```
<span id="page-17-3"></span>See also the [Effective Dart](https://www.dartlang.org/guides/language/effective-dart) style guide about [collections](https://www.dartlang.org/guides/language/effective-dart/usage#collections).

**Creating a new Set**

Sets can be created via the constructor:

```
var ingredients = new Set();
ingredients.addAll(['gold', 'titanium', 'xenon']);
```
#### <span id="page-17-4"></span>**Creating a new Map**

Maps can be created in multiple ways.

Using the constructor, you can create a new map as follow:

```
var searchTerms = new Map();
```
Types for the key and value can also be defined using generics:

```
var nobleGases = new Map<int, String>();
var nobleGases = \langleint, String>{};
```
Maps can otherwise be created using the map literal:

```
var map = {
     "key1": "value1",
     "key2": "value2"
};
```
<span id="page-18-0"></span>**Map each element in the collection.**

All collection objects contain a  $_{map}$  method that takes a  $_{Function}$  as an argument, which must take a single argument. This returns an  $Iterable$  backed by the collection. When the  $Iterable$  is iterated, each step calls the function with a new element of the collection, and the result of the call becomes the next element of the iteration.

You can turn an Iterable into a collection again by using the Iterable.toSet() or Iterable.toList() methods, or by using a collection constructor which takes an iterable like Queue.from Of List.from.

Example:

```
main() {
   var cats = [
     'Abyssinian',
     'Scottish Fold',
     'Domestic Shorthair'
   ];
   print(cats); // [Abyssinian, Scottish Fold, Domestic Shorthair]
   var catsInReverse =
   cats.map((String cat) {
    return new String.fromCharCodes(cat.codeUnits.reversed);
   })
   .toList(); // [nainissybA, dloF hsittocS, riahtrohS citsemoD]
   print(catsInReverse);
}
```
<span id="page-18-1"></span>See dartpad example here:<https://dartpad.dartlang.org/a18367ff767f172b34ff03c7008a6fa1>

#### **Filter a list**

Dart allows to easily filter a list using where.

```
var fruits = ['apples', 'oranges', 'bananas'];
fruits.where((f) => f.startsWith('a')).toList(); //apples
```
Of course you can use some AND or OR operators in your where clause.

Read Collections online: <https://riptutorial.com/dart/topic/859/collections>

## <span id="page-20-0"></span>**Chapter 5: Comments**

#### <span id="page-20-1"></span>**Syntax**

- // Single-line comment
- /\* Multi-line/In-line comment \*/
- /// Dartdoc comment

#### <span id="page-20-2"></span>**Remarks**

It is good practice to add comments to your code to explain why something is done or to explain what something does. This helps any future readers of your code to more easily understand your code.

Related topic(s) not on StackOverflow:

• [Effective Dart: Documentation](https://www.dartlang.org/guides/language/effective-dart/documentation)

### <span id="page-20-3"></span>**Examples**

<span id="page-20-4"></span>**End of Line Comment**

Everything to the right of  $\frac{1}{10}$  in the same line is commented.

```
int i = 0; // Commented out text
```
<span id="page-20-5"></span>**Multi-Line Comment**

Everything between  $/$  and  $*/$  is commented.

```
void main() {
 for (int i = 0; i < 5; i++) {
   /* This is commented, and
    will not affect code */
   print('hello $i + 1');
  }
}
```
<span id="page-20-6"></span>**Documentation using Dartdoc**

Using a doc comment instead of a regular comment enables [dartdoc](https://github.com/dart-lang/dartdoc) to find it and generate documentation for it.

```
/// The number of characters in this chunk when unsplit.
int get length => ...
```
You are allowed to use most [markdown](https://daringfireball.net/projects/markdown/) formatting in your doc comments and dartdoc will process it accordingly using the [markdown package](https://pub.dartlang.org/packages/markdown).

```
/// This is a paragraph of regular text.
///
/// This sentence has *two* _emphasized_ words (i.e. italics) and **two**
/// __strong__ ones (bold).
///
/// A blank line creates another separate paragraph. It has some `inline code`
/// delimited using backticks.
///
/// * Unordered lists.
/// * Look like ASCII bullet lists.
1/1 * You can also use `-` or `+`.
///
/// Links can be:
///
/// * http://www.just-a-bare-url.com
/// * [with the URL inline](http://google.com)
/// * [or separated out][ref link]
///
/// [ref link]: http://google.com
///
/// # A Header
///
/// ## A subheader
```
Read Comments online:<https://riptutorial.com/dart/topic/2436/comments>

## <span id="page-22-0"></span>**Chapter 6: Control Flow**

#### <span id="page-22-1"></span>**Examples**

#### <span id="page-22-2"></span>**If Else**

Dart has If Else:

```
if (year >= 2001) {
  print('21st century');
} else if (year >= 1901) {
  print('20th century');
} else {
   print('We Must Go Back!');
}
```
Dart also has a ternary  $if$  operator:

```
var foo = true;
print(foo ? 'Foo' : 'Bar'); // Displays "Foo".
```
#### <span id="page-22-3"></span>**While Loop**

While loops and do while loops are allowed in Dart:

```
while(peopleAreClapping()) {
  playSongs();
}
```
and:

```
do {
  processRequest();
} while(stillRunning());
```
Loops can be terminated using a break:

```
while (true) {
  if (shutDownRequested()) break;
  processIncomingRequests();
}
```
You can skip iterations in a loop using continue:

```
for (var i = 0; i < bigNumber; i++) {
  if (i.isEven){
     continue;
   }
   doSomething();
```
}

#### <span id="page-23-0"></span>**For Loop**

#### Two types of for loops are allowed:

```
for (int month = 1; month \leq 12; month++) {
  print(month);
}
```
and:

```
for (var object in flybyObjects) {
  print(object);
}
```
The  $for-in$  loop is convenient when simply iterating over an  $Iterable$  collection. There is also a [forEach](https://api.dartlang.org/stable/1.17.1/dart-core/Iterable/forEach.html) method that you can call on Iterable objects that behaves like for-in:

```
flybyObjects.forEach((object) => print(object));
```
or, more concisely:

```
flybyObjects.forEach(print);
```
#### <span id="page-23-1"></span>**Switch Case**

Dart has a switch case which can be used instead of long if-else statements:

```
var command = 'OPEN';
switch (command) {
  case 'CLOSED':
   executeClosed();
    break;
   case 'OPEN':
     executeOpen();
    break;
  case 'APPROVED':
   executeApproved();
    break;
   case 'UNSURE':
    // missing break statement means this case will fall through
    // to the next statement, in this case the default case
   default:
   executeUnknown();
}
```
You can only compare integer, string, or compile-time constants. The compared objects must be instances of the same class (and not of any of its subtypes), and the class must not override  $==$ .

One surprising aspect of switch in Dart is that non-empty case clauses must end with break, or less commonly, continue, throw, or return. That is, non-empty case clauses cannot fall through. You must explicitly end a non-empty case clause, usually with a break. You will get a static warning if you omit break, continue, throw, or return, and the code will error at that location at runtime.

```
var command = 'OPEN';
switch (command) {
  case 'OPEN':
   executeOpen();
    // ERROR: Missing break causes an exception to be thrown!!
  case 'CLOSED': // Empty case falls through
  case 'LOCKED':
    executeClosed();
    break;
}
```
If you want fall-through in a non-empty case, you can use continue and a label:

```
 var command = 'OPEN';
      switch (command) {
        case 'OPEN':
          executeOpen();
          continue locked;
locked: case 'LOCKED':
         executeClosed();
           break;
       }
```
Read Control Flow online:<https://riptutorial.com/dart/topic/923/control-flow>

## <span id="page-25-0"></span>**Chapter 7: Converting Data**

## <span id="page-25-1"></span>**Examples**

#### <span id="page-25-2"></span>**JSON**

```
 import 'dart:convert';
    void main() {
        var jsonString = """
         {
            "cats": {
                   "abysinnian": {
                      "origin": "Burma",
                       "behavior": "playful"
 }
 }
       }
      """;
      var obj = JSON.decode(jsonString);
      print(obj['cats']['abysinnian']['behavior']); // playful
    }
```
See example on dartpad:<https://dartpad.dartlang.org/7d5958cf10e611b36326f27b062108fe>

Read Converting Data online: <https://riptutorial.com/dart/topic/2778/converting-data>

## <span id="page-26-0"></span>**Chapter 8: Dart-JavaScript interoperability**

#### <span id="page-26-1"></span>**Introduction**

Dart-JavaScript interoperability lets us run JavaScript code from our Dart programs.

The interoperability is achieved by using the  $\frac{1}{18}$  library to create Dart stubs. These stubs describe the interface we'd like to have with the underlying JavaScript code. At runtime calling the Dart stub will invoke the JavaScript code.

### <span id="page-26-2"></span>**Examples**

<span id="page-26-3"></span>**Calling a global function**

Suppose we'd like to invoke the JavaScript function  $_{\text{JSON}}$ , stringify which receives an object, encodes it into a JSON string and returns it.

All we'd have to do is write the function signature, mark it as external and annotate it with the  $\text{e}_\text{JS}$ annotation:

```
 @JS("JSON.stringify")
external String stringify(obj);
```
The @JS annotation will be used from here on out to mark Dart classes that we'd like to use in JavaScript as well.

#### <span id="page-26-4"></span>**Wrapping JavaScript classes/namespaces**

Suppose we'd like to wrap the Google Maps JavaScript API google.maps:

```
@JS('google.maps')
library maps;
import "package:js/js.dart";
@JS()
class Map {
 external Map(Location location);
  external Location getLocation();
}
```
We now have the Map Dart class which corresponds to the JavaScript google.maps.Map class.

Running new Map(someLocation) in Dart will invoke new google.maps.Map(location) in JavaScript.

Note that you don't have to name your Dart class the same as the JavaScript class:

@JS("LatLng")

```
class Location {
 external Location(num lat, num lng);
}
```
The Location Dart class corresponds to the google.maps.LatLng class.

<span id="page-27-0"></span>Using inconsistent names is discouraged as they can create confusion.

**Passing object literals**

It's common practice in JavaScript to pass object literals to functions:

```
// JavaScript
printOptions({responsive: true});
Unfortunately we cannot pass Dart Map objects to JavaScript in these cases.
```
What we have to do is create a Dart object that represents the object literal and contains all of its fields:

```
// Dart
@JS()
@anonymous
class Options {
   external bool get responsive;
  external factory Options({bool responsive});
}
```
Note that the **Options** Dart class doesn't correspond to any JavaScript class. As such we must mark it with the @anonymous annotation.

Now we can create a stub for the original printOptions function and call it with a new Options object:

```
// Dart
@JS()
external printOptions (Options options);
printOptions(new Options(responsive: true));
```
Read Dart-JavaScript interoperability online: [https://riptutorial.com/dart/topic/9240/dart-javascript](https://riptutorial.com/dart/topic/9240/dart-javascript-interoperability)[interoperability](https://riptutorial.com/dart/topic/9240/dart-javascript-interoperability)

## <span id="page-28-0"></span>**Chapter 9: Date and time**

### <span id="page-28-1"></span>**Examples**

<span id="page-28-2"></span>**Basic usage of DateTime**

```
DateTime now = new DateTime.now();
DateTime berlinWallFell = new DateTime(1989, 11, 9);
DateTime moonLanding = DateTime.parse("1969-07-20 20:18:00"); // 8:18pm
```
You can find more in depth information [here](https://api.dartlang.org/stable/1.17.1/dart-core/DateTime-class.html).

Read Date and time online: <https://riptutorial.com/dart/topic/3322/date-and-time>

## <span id="page-29-0"></span>**Chapter 10: Enums**

## <span id="page-29-1"></span>**Examples**

<span id="page-29-2"></span>**Basic usage**

```
enum Fruit {
  apple, banana
}
main() {
  var a = Fruit.apple;
  switch (a) {
    case Fruit.apple:
      print('it is an apple');
      break;
   }
   // get all the values of the enums
   for (List<Fruit> value in Fruit.values) {
    print(value);
   }
   // get the second value
   print(Fruit.values[1]);
}
```
Read Enums online:<https://riptutorial.com/dart/topic/5107/enums>

## <span id="page-30-0"></span>**Chapter 11: Exceptions**

### <span id="page-30-1"></span>**Remarks**

Dart code can throw and catch exceptions. Exceptions are errors indicating that something unexpected happened. If the exception isn't caught, the isolate that raised the exception is suspended, and typically the isolate and its program are terminated.

In contrast to Java, all of Dart's exceptions are unchecked exceptions. Methods do not declare which exceptions they might throw, and you are not required to catch any exceptions.

Dart provides [Exception](https://api.dartlang.org/stable/dart-core/Exception-class.html) and [Error](https://api.dartlang.org/stable/dart-core/Error-class.html) types, as well as numerous predefined subtypes. You can, of course, define your own exceptions. However, Dart programs can throw any non-null object—not just Exception and Error objects—as an exception.

### <span id="page-30-2"></span>**Examples**

#### <span id="page-30-3"></span>**Custom exception**

```
class CustomException implements Exception {
  String cause;
   CustomException(this.cause);
}
void main() {
  try {
    throwException();
   } on CustomException {
     print("custom exception is been obtained");
   }
}
throwException() {
   throw new CustomException('This is my first custom exception');
}
```
Read Exceptions online: <https://riptutorial.com/dart/topic/3334/exceptions>

## <span id="page-31-0"></span>**Chapter 12: Functions**

#### <span id="page-31-1"></span>**Remarks**

Dart is a true object-oriented language, so even functions are objects and have a type, Function. This means that functions can be assigned to variables or passed as arguments to other functions. You can also call an instance of a Dart class as if it were a function.

### <span id="page-31-2"></span>**Examples**

#### <span id="page-31-3"></span>**Functions with named parameters**

When defining a function, use {param1, param2, …} to specify named parameters:

```
void enableFlags({bool bold, bool hidden}) {
  // ...
}
```
When calling a function, you can specify named parameters using paramName: value

```
enableFlags(bold: true, hidden: false);
```
#### <span id="page-31-4"></span>**Function scoping**

Dart functions may also be declared anonymously or nested. For example, to create a nested function, just open a new function block within an existing function block

```
void outerFunction() {
     bool innerFunction() {
         /// Does stuff
     }
}
```
The function innerFunction may now be used inside, and only inside, outerFunction. No other other functions has access to it.

Functions in Dart may also be declared anonymously, which is commonly used as function arguments. A common example is the sort method of List object. This method takes an optional argument with the following signature:

```
int compare(E a, E b)
```
The documentation states that the function must return  $\circ$  if the a and  $\circ$  are equal. It returns -1 if a  $\lt$  $b$  and 1 if  $a > b$ .

Knowing this, we can sort a list of integers using an anonymous function.

```
List<int> numbers = [4, 1, 3, 5, 7];
numbers.sort((int a, int b) {
  if(a == b) {
      return 0;
   } else if (a < b) {
      return -1;
   } else {
      return 1;
    }
});
```
Anonymous function may also be bound to identifiers like so:

```
Function intSorter = (int a, int b) {
  if(a == b) {
      return 0;
   } else if (a < b) {
      return -1;
    } else {
      return 1;
    }
}
```
and used as an ordinary variable.

```
numbers.sort(intSorter);
```
Read Functions online:<https://riptutorial.com/dart/topic/2965/functions>

## <span id="page-33-0"></span>**Chapter 13: Libraries**

#### <span id="page-33-1"></span>**Remarks**

The import and library directives can help you create a modular and shareable code base. Every Dart app is a library, even if it doesn't use a library directive. Libraries can be distributed using packages. See [Pub Package and Asset Manager](https://www.dartlang.org/tools/pub) for information about pub, a package manager included in the SDK.

### <span id="page-33-2"></span>**Examples**

#### <span id="page-33-3"></span>**Using libraries**

Use import to specify how a namespace from one library is used in the scope of another library.

import 'dart:html';

The only required argument to import is a URI specifying the library. For built-in libraries, the URI has the special dart: scheme. For other libraries, you can use a file system path or the package: scheme. The package: scheme specifies libraries provided by a package manager such as the pub tool. For example:

```
import 'dart:io';
import 'package:mylib/mylib.dart';
import 'package:utils/utils.dart';
```
#### <span id="page-33-4"></span>**Libraries and visibility**

Unlike Java, Dart doesn't have the keywords public, protected, and private. If an identifier starts with an underscore \_, it's private to its library.

If you for example have class A in a separate library file (eg,  $\text{other.dat}$ ), such as:

```
library other;
class A {
 int \_private = 0; testA() {
   print('int value: $_private'); // 0
   \_private = 5; print('int value: $_private'); // 5
   }
}
```
and then import it into your main app, such as:

```
import 'other.dart';
void main() {
 var b = new B();
  b.testB();
}
class B extends A {
  String _private;
  testB() {
    _private = 'Hello';
    print('String value: $_private'); // Hello
    testA();
    print('String value: $_private'); // Hello
  }
}
```
You get the expected output:

```
String value: Hello
int value: 0
int value: 5
String value: Hello
```
<span id="page-34-0"></span>**Specifying a library prefix**

If you import two libraries that have conflicting identifiers, then you can specify a prefix for one or both libraries. For example, if library1 and library2 both have an Element class, then you might have code like this:

```
import 'package:lib1/lib1.dart';
import 'package:lib2/lib2.dart' as lib2;
// ...
var element1 = new Element(); // Uses Element from lib1.
var element2 =
   new lib2.Element(); \frac{1}{2} // Uses Element from lib2.
```
<span id="page-34-1"></span>**Importing only part of a library**

If you want to use only part of a library, you can selectively import the library. For example:

```
// Import only foo and bar.
import 'package:lib1/lib1.dart' show foo, bar;
// Import all names EXCEPT foo.
import 'package:lib2/lib2.dart' hide foo;
```
<span id="page-34-2"></span>**Lazily loading a library**

Deferred loading (also called lazy loading) allows an application to load a library on demand, if and when it's needed. To lazily load a library, you must first import it using deferred as.

When you need the library, invoke loadLibrary() using the library's identifier.

```
greet() async {
  await hello.loadLibrary();
  hello.printGreeting();
}
```
In the preceding code, the await keyword pauses execution until the library is loaded. For more information about async and await, see more examples here [asynchrony support](http://www.riptutorial.com/dart/topic/2520/asynchronous-programming) or visit the [asynchrony support](https://www.dartlang.org/guides/language/language-tour#asynchrony) part of the language tour.

Read Libraries online:<https://riptutorial.com/dart/topic/3332/libraries>

## <span id="page-36-0"></span>**Chapter 14: List Filters**

### <span id="page-36-1"></span>**Introduction**

Dart filters lists through the List.where and List.retainWhere methods. The where function takes one argument: a boolean function that is applied to each element of the list. If the function evaluates to true then the list element is retained; if the function evaluates to false, the element is removed.

<span id="page-36-2"></span>Calling theList.retainWhere(foo) is practically equivalent to setting theList = theList.where(foo).

## **Examples**

<span id="page-36-3"></span>**Filtering a list of integers**

 $[-1, 0, 2, 4, 7, 9]$ .where((x) => x > 2) -->  $[4, 7, 9]$ 

Read List Filters online: <https://riptutorial.com/dart/topic/10948/list-filters>

## <span id="page-37-0"></span>**Chapter 15: Pub**

#### <span id="page-37-1"></span>**Remarks**

When you install the Dart SDK, one of the tools that you get is pub. The pub tool provides commands for a variety of purposes. One command installs packages, another starts up an HTTP server for testing, another prepares your app for deployment, and another publishes your package to [pub.dartlang.org.](https://pub.dartlang.org/) You can access the pub commands either through an IDE, such as WebStorm, or at the command line.

<span id="page-37-2"></span>For an overview of these commands, see [Pub Commands.](https://www.dartlang.org/tools/pub/cmd)

### **Examples**

#### <span id="page-37-3"></span>**pub build**

Use pub build when you're ready to deploy your web app. When you run pub build, it generates the [assets](https://www.dartlang.org/tools/pub/glossary#asset) for the current package and all of its dependencies, putting them into new directory named build.

To use pub build, just run it in your package's root directory. For example:

```
$ cd ~/dart/helloworld
$ pub build
Building helloworld......
Built 5 files!
```
#### <span id="page-37-4"></span>**pub serve**

This command starts up a development server, or dev server, for your Dart web app. The dev server is an HTTP server on localhost that serves up your web app's [assets](https://www.dartlang.org/tools/pub/glossary#asset).

Start the dev server from the directory that contains your web app's pubspec.yaml file:

```
$ cd ~/dart/helloworld
$ pub serve
Serving helloworld on http://localhost:8080
```
Read Pub online:<https://riptutorial.com/dart/topic/3335/pub>

## <span id="page-38-0"></span>**Chapter 16: Regular Expressions**

### <span id="page-38-1"></span>**Syntax**

• var regExp =  $RegExp(r' \wedge (x^*)\$ ; multiLine: true, caseSensitive: false);

### <span id="page-38-2"></span>**Parameters**

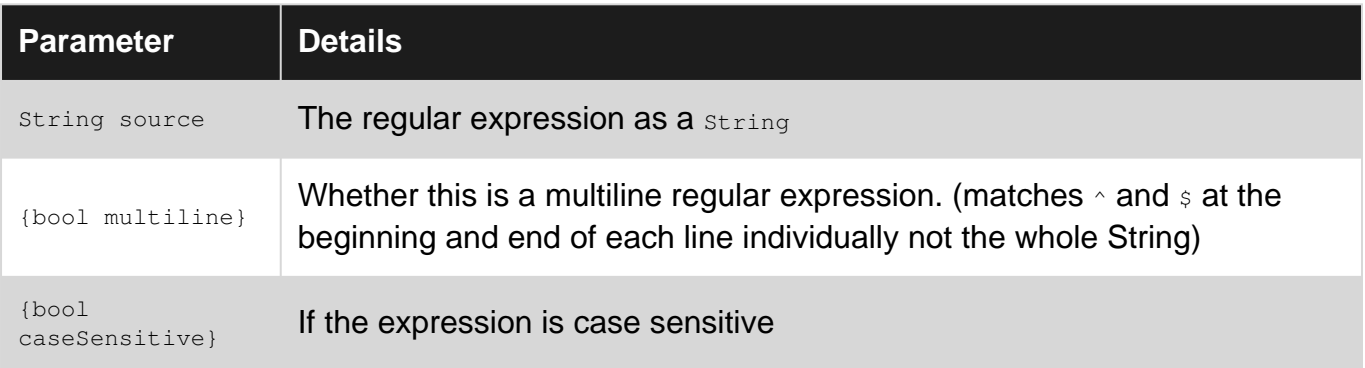

### <span id="page-38-3"></span>**Remarks**

Dart regular expressions have the same syntax and semantics as JavaScript regular expressions. See <http://ecma-international.org/ecma-262/5.1/#sec-15.10> for the specification of JavaScript regular expressions.

This means that any JavaScript resource you find about Regular Expressions online applies to dart.

## <span id="page-38-4"></span>**Examples**

<span id="page-38-5"></span>**Create and use a Regular Expression**

```
var regExp = new RegExp(r''(\wedge w+)'');
var str = "Parse my string";
Iterable<Match> matches = regExp.allMatches(str);
```
It's a good idea to use "raw strings" (prefix with  $r$ ) when writing regular expressions so you can use unescaped backslashes in your expression.

Read Regular Expressions online: <https://riptutorial.com/dart/topic/3624/regular-expressions>

## <span id="page-39-0"></span>**Chapter 17: Strings**

#### <span id="page-39-1"></span>**Examples**

<span id="page-39-2"></span>**Concatenation and interpolation**

You can use the plus (+) operator to concatenate strings:

'Dart ' + 'is ' + 'fun!'; // 'Dart is fun!'

You can also use adjacent string literals for concatenation:

'Dart ' 'is ' 'fun!'; // 'Dart is fun!'

You can use  $s_{\{\} }$  to interpolate the value of Dart expressions within strings. The curly braces can be omitted when evaluating identifiers:

```
var text = 'dartlang';
'$text has ${text.length} letters'; // 'dartlang has 8 letters'
```
#### <span id="page-39-3"></span>**Valid strings**

A string can be either single or multiline. Single line strings are written using matching single or double quotes, and multiline strings are written using triple quotes. The following are all valid Dart strings:

```
'Single quotes';
"Double quotes";
'Double quotes in "single" quotes';
"Single quotes in 'double' quotes";
'''A
multiline
string''';
"" ""
Another
multiline
string""";
```
#### <span id="page-39-4"></span>**Building from parts**

Programmatically generating a String is best accomplished with a [StringBuffer](http://api.dartlang.org/docs/releases/latest/dart_core/StringBuffer.html). A StringBuffer doesn't generate a new String object until tostring() is called.

```
var sb = new StringBuffer();
sb.write("Use a StringBuffer");
```

```
sb.writeAll(["for ", "efficient ", "string ", "creation "]);
sb.write("if you are ")
sb.write("building lots of strings");
// or you can use method cascades:
sb
  ..write("Use a StringBuffer")
  ..writeAll(["for ", "efficient ", "string ", "creation "])
  ..write("if you are ")
   ..write("building lots of strings");
var fullString = sb.toString();
print(fullString);
// Use a StringBufferfor efficient string creation if you are building lots of strings
sb.clear(); // all gone!
```
Read Strings online:<https://riptutorial.com/dart/topic/5003/strings>

## <span id="page-41-0"></span>**Credits**

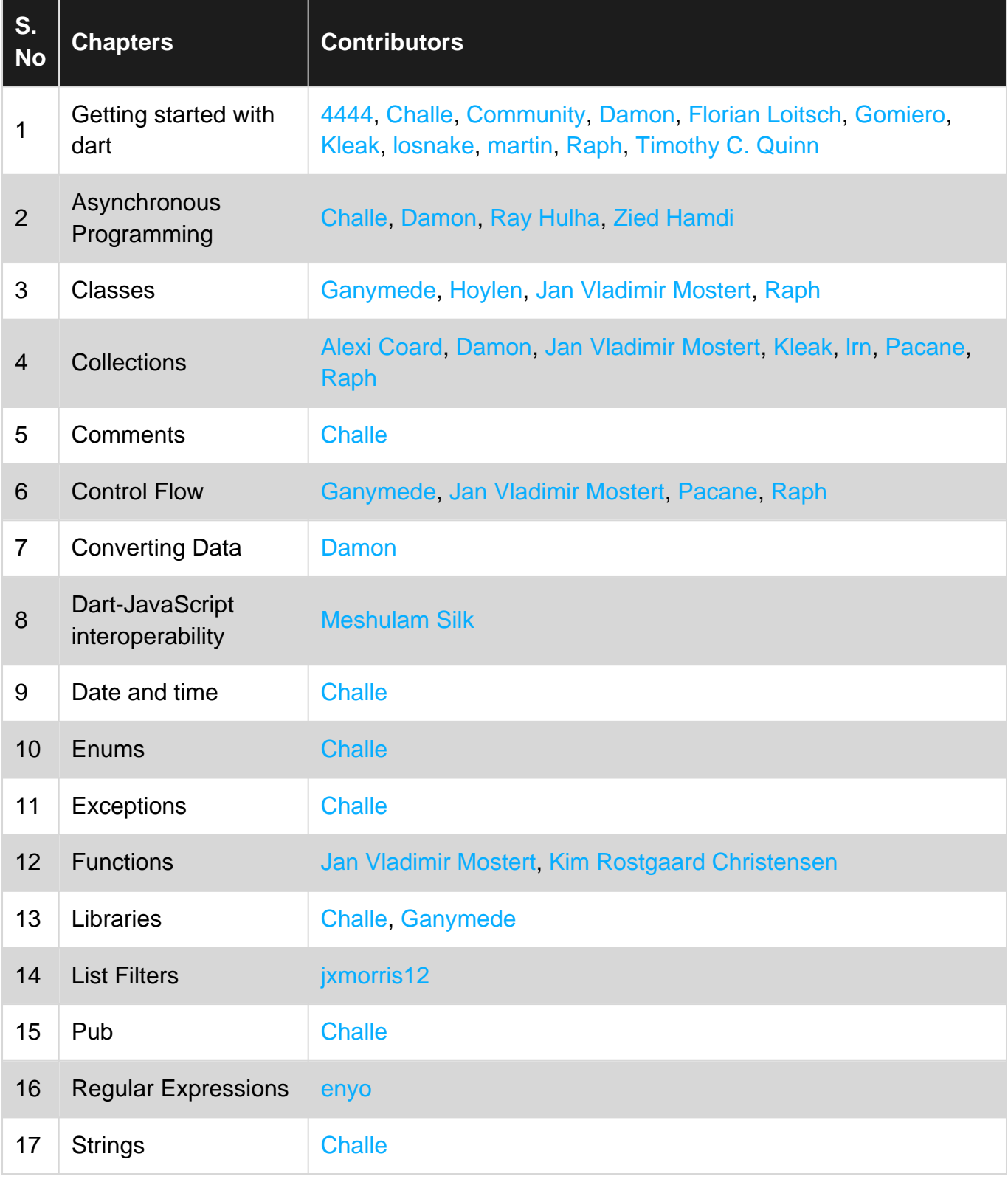